## **Meshed RTOManager CRICOS User Role Menu and Feature Access**

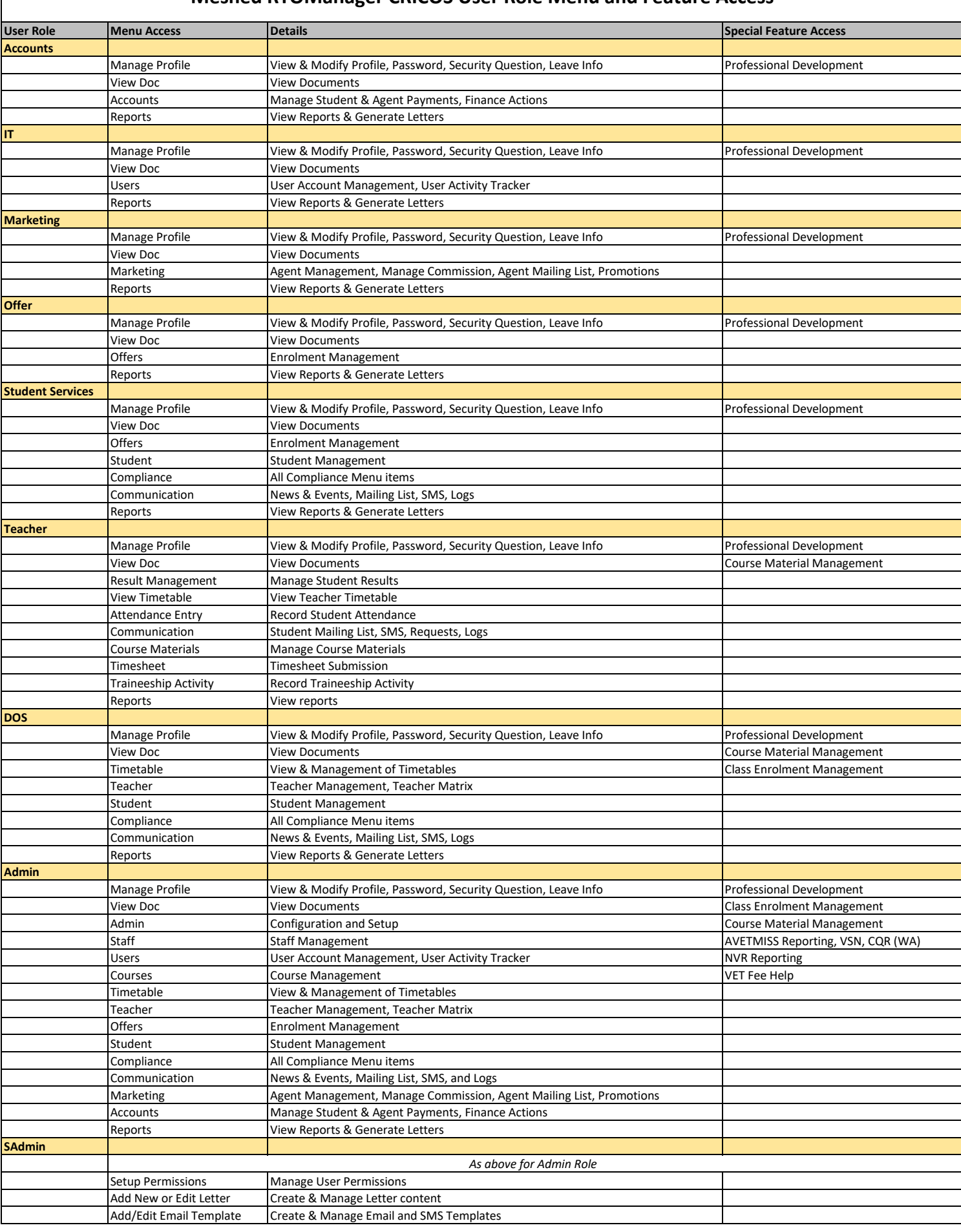